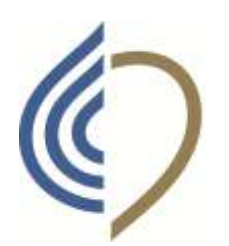

dei tecnici sanitari di radiologia medica e delle professioni sanitarie tecniche, della riabilitazione e della prevenzione Gorizia . Pordenone . Trieste . Udine

# Regolamento indennità di carica e rimborsi spese

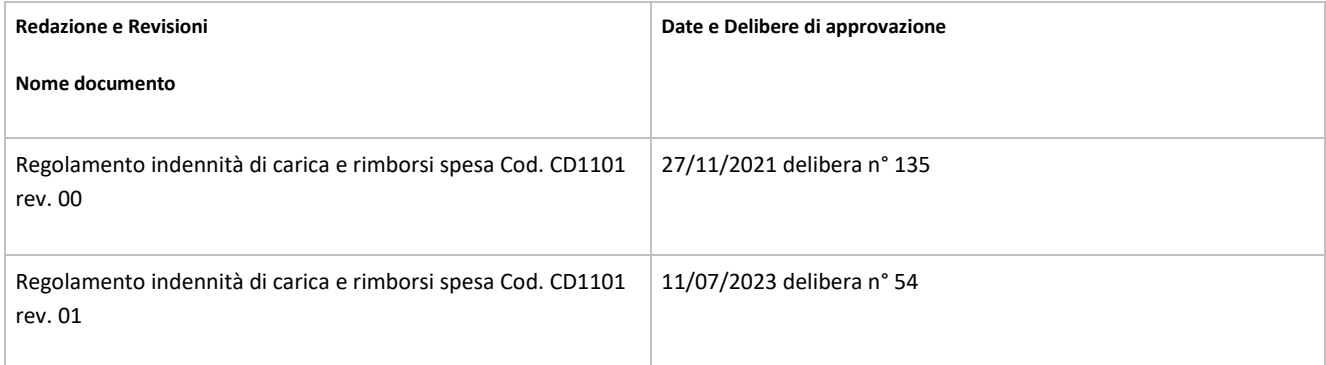

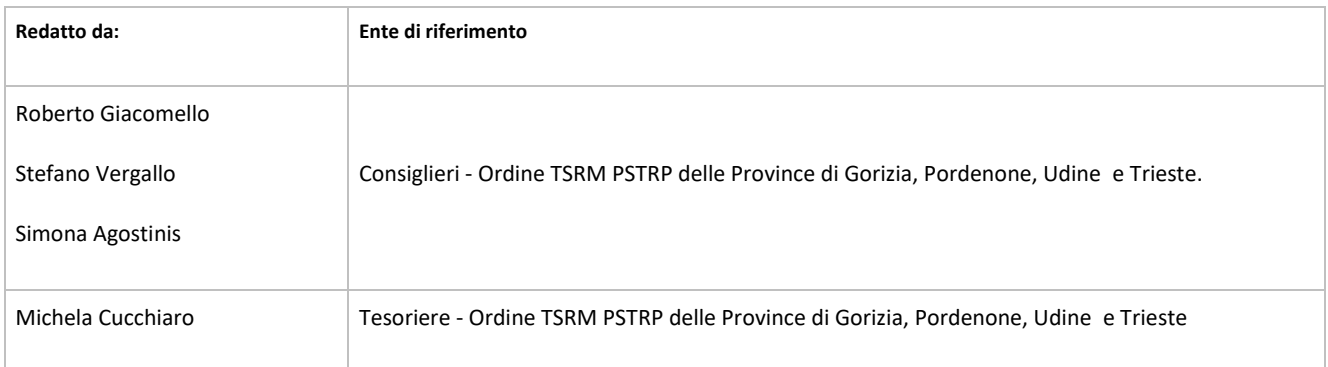

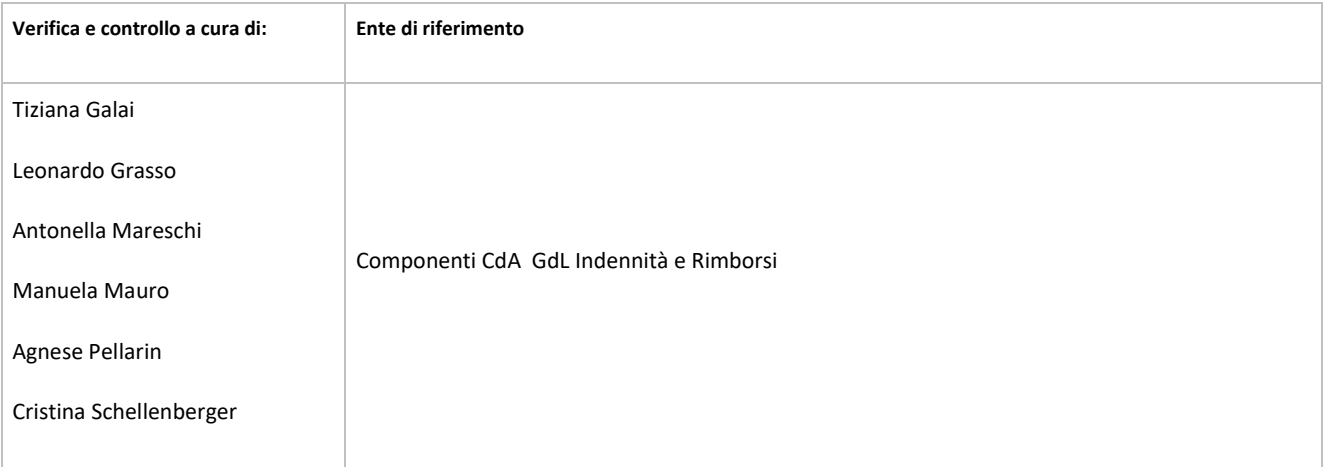

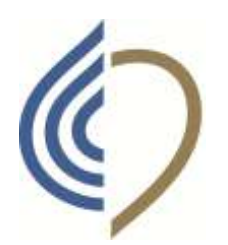

dei tecnici sanitari di radiologia medica e delle professioni sanitarie tecniche, della riabilitazione e della prevenzione Gorizia . Pordenone . Trieste . Udine

# Sommario

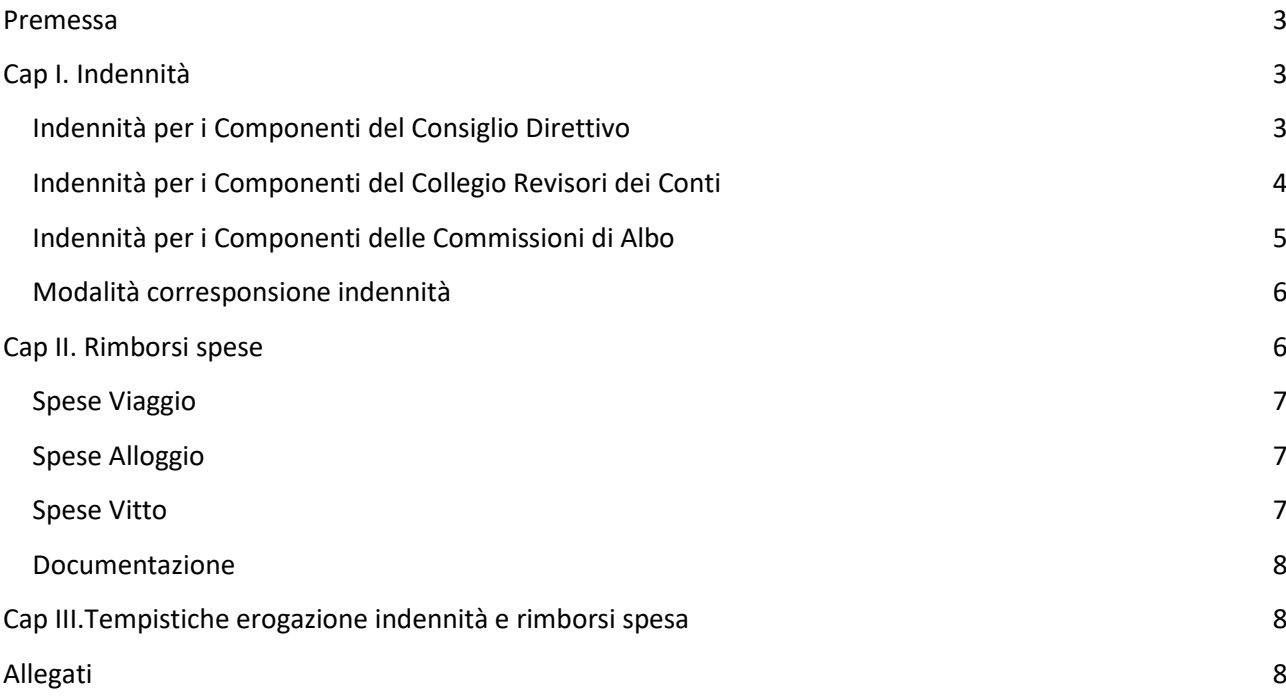

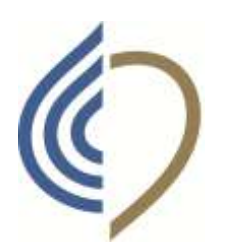

dei tecnici sanitari di radiologia medica e delle professioni sanitarie tecniche, della riabilitazione e della prevenzione Gorizia . Pordenone . Trieste . Udine

#### **Premessa**

<span id="page-2-0"></span>Nell'ottica delle norme di anticorruzione, trasparenza e partecipazione, il Consiglio Direttivo dell'Ordine dei Tecnici Sanitari di Radiologia Medica e delle Professioni Sanitarie Tecniche, della Riabilitazione e della Prevenzione delle Province di Gorizia Pordenone Trieste Udine (di seguito denominato Ordine), ha approvato il presente Regolamento al fine di disciplinare la procedura di attribuzione e il riconoscimento delle indennità ai componenti del Consiglio Direttivo (di seguito denominato CD), ai componenti delle Commissioni di Albo (di seguito denominato CdA), ai Revisori dei Conti (di seguito denominati RdC), per le responsabilità derivanti dal proprio ruolo istituzionale e per l'impegno derivante dall'attività svolta.

L'ammontare delle indennità verrà stabilito ogni anno in rapporto alle disponibilità finanziarie dell'Ordine in sede di bilancio preventivo e dovrà essere assoggettata alle norme fiscali e previdenziali in vigore.

Il presente regolamento disciplina anche i rimborsi per le spese sostenute dai componenti del CD, RdC e CdA e/o da altri incaricati dall'Ordine.

Per il calcolo dell'indennità individualmente spettante, premesso che:

- 1. il Regolamento Interno dell'Ordine dei Tecnici Sanitari di Radiologia Medica e delle Professioni Sanitarie Tecniche, della Riabilitazione e della Prevenzione delle Province di Gorizia Pordenone Trieste Udine, approvato con Delibera 37/2021 del 15/04/2021, all'art. 10, art.26 e art.36, prevede le indennità per i componenti del Consiglio Direttivo, dei Revisori dei Conti e delle CdA.
- 2. la FNO (Federazione Nazionale Ordini) ha messo a punto una metodologia per il calcolo delle suddette indennità che include indicatori e esempi di attribuzione agli stessi di un peso univoco.
- 3. la metodologia di calcolo è stata adottata anche da questo Ordine (seduta del 22 dicembre 2020) per la corresponsione delle indennità relative all'anno 2020

si ritiene che la suddetta metodologia divenga prassi consolidata e estesa anche per il calcolo delle indennità spettanti alle CdA nelle more dell'approvazione di un Regolamento Interno della FNO integrata con quest'ultimo organo dell'Ente.

# **Cap I. Indennità**

# <span id="page-2-2"></span><span id="page-2-1"></span>Indennità per i Componenti del Consiglio Direttivo

Sulla base della carica ricoperta, della complessità del ruolo, della responsabilità e dell'impegno profuso (es.: presenze/assenze alle sedute di consiglio e agli incontri, numero e complessità delle deleghe …..), si utilizza lo schema di seguito riportato che consente il calcolo degli importi spettanti ad ogni componente il CD. Le indennità sono calcolate attribuendo ad ogni indicatore della tabella un valore (da 0 a 1).

La somma di tutti i valori, per singola carica, determina il "Totale Peso".

Annualmente, entro la fine di ottobre, i valori indicati nella tabella vengono rivisti su proposta del Presidente dell'Ordine e con la approvazione del Consiglio Direttivo per riconoscere ad ogni componente l'effettivo impegno profuso e responsabilità assunta.

Ogni anno, in sede di predisposizione del bilancio previsionale, in base alle disponibilità economiche dell'Ordine, verrà stabilita la quota del capitolo di spesa per la corresponsione delle indennità.

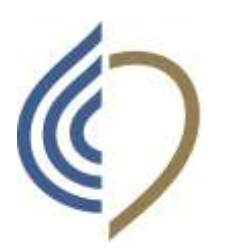

dei tecnici sanitari di radiologia medica e delle professioni sanitarie tecniche, della riabilitazione e della prevenzione Gorizia . Pordenone . Trieste . Udine

La quota stanziata divisa per la somma di tutti i valori della colonna "Totale peso" definirà il valore del peso 1.

Per esempio se la somma stanziata nel previsionale ammonta a € 2500, il valore del peso 1 risulterà essere 2500 fratto 25 (somma della colonna "Totale peso"). L'indennità per ogni singolo componente verrà quindi calcolata moltiplicando il valore del peso 1 con il valore calcolato nella colonna Totale Peso.

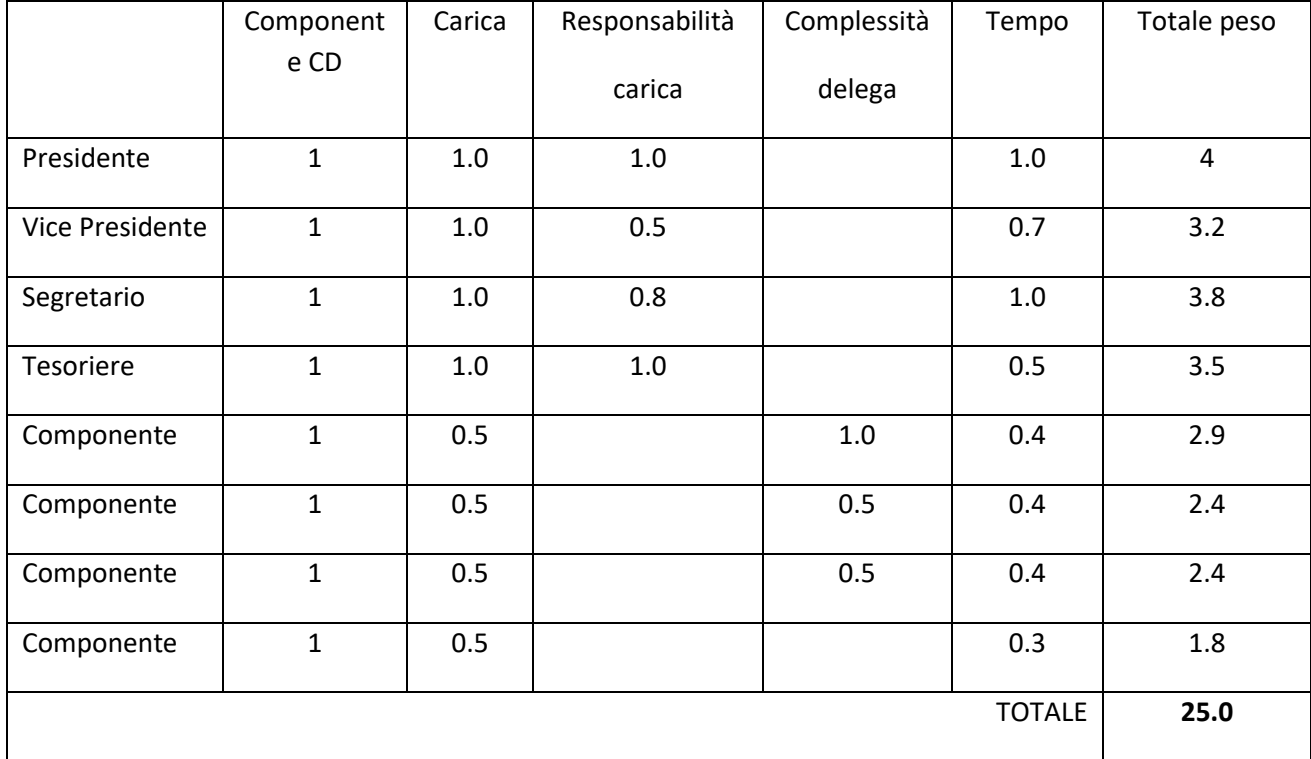

Tab.1: Esempio di compilazione della tabella di calcolo delle indennità per il CD.

Esempio. Se si attribuisce il valore 100,00 € al peso 1:

- Il Presidente avrà una indennità netta annuale di 400,00 € (4.0 x 100 €).

- Il Vice Presidente avrà una indennità netta annuale di 320,00 € (3.2 x 100 €).

- Il Segretario avrà una indennità netta annuale di 380,00 € (3.8 x 100 €).

# <span id="page-3-0"></span>Indennità per i Componenti del Collegio Revisori dei Conti

Sulla base della carica, della responsabilità e dell'impegno profuso, si utilizza lo schema di seguito riportato che consente il calcolo degli importi spettanti ad ogni componente del Consiglio dei RdC.

Le indennità sono calcolate attribuendo ad ogni indicatore della tabella un valore (da 0 a 1).

La somma di tutti i valori, per singola carica, determina il "Totale Peso".

Ogni anno il CD, in sede di predisposizione del bilancio previsionale, in base alle disponibilità economiche dell'Ordine, stabilirà la quota del capitolo di spesa per la corresponsione delle indennità.

La quota stanziata divisa per la somma di tutti i valori della colonna "Totale peso" definirà il valore del peso 1. L'indennità per ogni singolo componente verrà quindi calcolata moltiplicando il valore del peso 1 con il valore calcolato nella colonna Totale Peso.

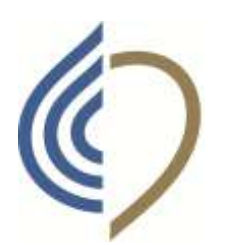

dei tecnici sanitari di radiologia medica e delle professioni sanitarie tecniche, della riabilitazione e della prevenzione Gorizia . Pordenone . Trieste . Udine

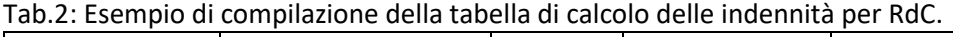

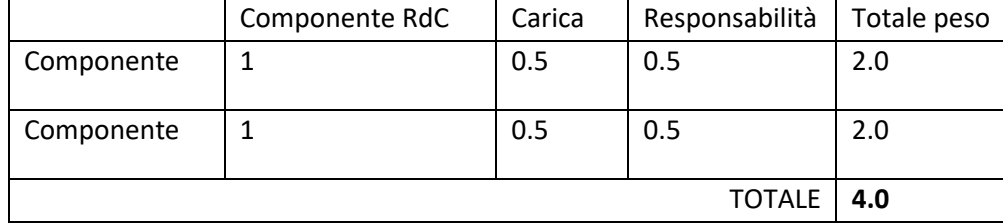

Esempio. Se si attribuisce il valore 50,00 € al peso 1:

- Ogni componente avrà una indennità netta annuale di 100,00 € (2 x 100 €).

# <span id="page-4-0"></span>Indennità per i Componenti delle Commissioni di Albo

Sulla base della carica ricoperta, della complessità del ruolo, della responsabilità e dell'impegno profuso (es.: presenze/assenze alle sedute agli incontri, numero e complessità delle deleghe …..), si utilizza lo schema di seguito riportato che consente il calcolo degli importi spettanti ad ogni componente della CdA.

Le indennità sono calcolate attribuendo ad ogni indicatore della tabella un valore (da 0 a 1).

La somma di tutti i valori, per singola carica, determina il "Totale Peso" .

Annualmente, entro la fine di ottobre, i valori indicati nella tabella vengono rivisti su proposta del Presidente della CdA e approvati formalmente durante una riunione della stessa, per riconoscere ad ogni componente l'effettivo impegno profuso e responsabilità assunta.

Ogni anno il CD, in sede di predisposizione del bilancio previsionale, in base alle disponibilità economiche dell'Ordine, stabilirà le somme da destinare alla voce "Indennità Commissioni d'Albo"; capitolo suddiviso, secondo il seguente criterio:

- 1. quota fissa
- 2. quota variabile.

L'importo finale per ogni CDA, verrà calcolato sommando alla quota fissa, la quota variabile moltiplicata per il numero degli iscritti nell'anno nel relativo Albo Professionale.

La quota stanziata divisa per la somma di tutti i valori della colonna "Totale peso" definirà il valore del peso 1. L'indennità per ogni singolo componente verrà quindi calcolata moltiplicando il valore del peso 1 con il valore calcolato nella colonna Totale Peso.

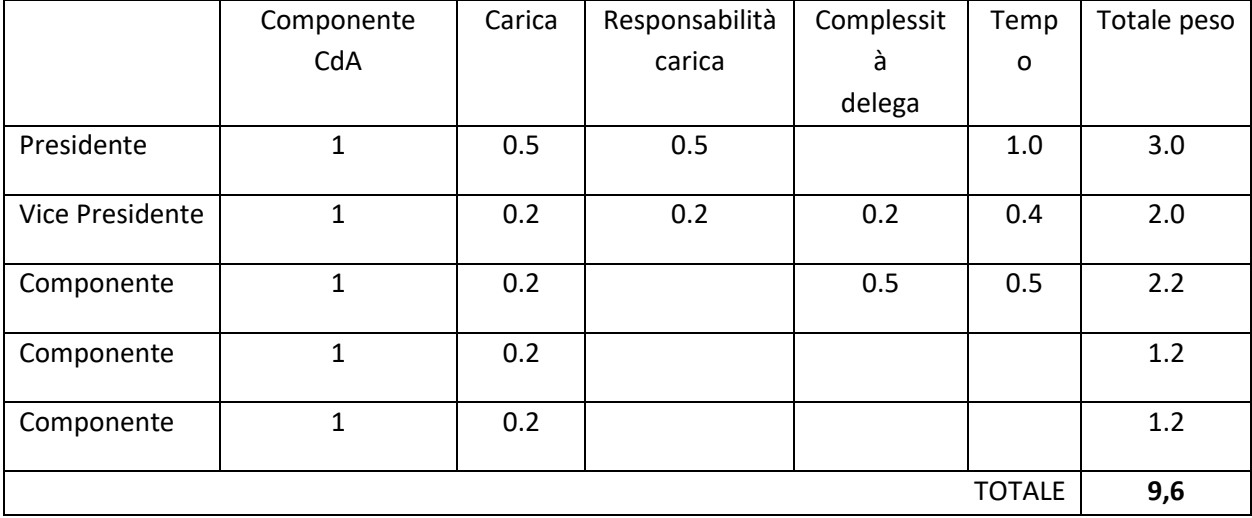

Tab.3: Esempio di compilazione della tabella di calcolo delle indennità per il CdA.

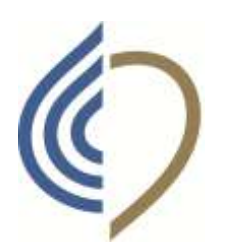

dei tecnici sanitari di radiologia medica e delle professioni sanitarie tecniche, della riabilitazione e della prevenzione Gorizia . Pordenone . Trieste . Udine

Esempio. Se si attribuisce il valore 100,00 € al peso 1: - Il Presidente avrà una indennità netta annuale di 300,00 € (3 x 100 €).

### <span id="page-5-0"></span>Modalità corresponsione indennità

Annualmente, entro il mese di novembre, ogni componente dell'Ordine può accettare o rinunciare alle indennità, compilando il modulo "Accettazione Indennità".

Le eventuali quote **non accettate** possono essere:

- 1. Trasferite ai fondi per le progettualità.
- 2. Redistribuite ai restanti componenti dello stesso organo.
- 3. Inserite nell'avanzo di amministrazione.

Somme residue non impegnate nell'anno, non possono essere riversate nelle quote per l'anno successivo.

I singoli moduli compilati devono essere trasmessi, alla segreteria dell'Ordine, **in allegato ai verbali delle riunioni**, in cui vengono comunicate le indennità riconosciute.

La liquidazione dei compensi spettanti avverrà attraverso bonifico bancario.

Ad integrazione della circolare della Federazione Nazionale n. 2/2021 si precisa che la lettera c bis) dell'art. 50 del TUIR, assimila ai redditi da lavoro dipendente …omissis…le somme percepite in relazione agli uffici di amministratore …omissis…alla partecipazione a collegi e commissioni …omissis.

Le indennità si intendono al lordo degli oneri fiscali e previdenziali previsti dalla legge.

#### **Dipendenti pubblici e pensionati:**

L'indennità sarà soggetta alla contribuzione della gestione separata INPS e il pagamento avverrà con busta paga. A fine anno sarà rilasciata la certificazione unica (CU) da presentare al CAF ai fini della dichiarazione dei redditi. Come indicato nella circolare della FN n.2/bis/2021, la formalizzazione dell'incarico di collaborazione coordinata e continuativa è sostituita dal rilascio di un'attestazione da parte dell'Ente (l'Ordine di appartenenza o la Federazione) indicante la carica rivestita e il periodo di inizio e di durata della stessa. Il dipendente pubblico, titolare di carica elettiva all'interno dell'Ordine, deve presentare al proprio datore di lavoro richiesta di autorizzazione all'esercizio degli incarichi non istituzionali.

L'autorizzazione concessa deve essere trasmessa alla segreteria dell'Ordine.

#### **Liberi professionisti:**

a) in possesso di Partita IVA con codice ATECO relativo ad attività NON sanitaria: l'incarico dovrà essere formalizzato con apposita lettera e l'indennità erogata a seguito di presentazione di fattura;

b) in possesso di Partita IVA con codice ATECO di prestazione sanitaria: l'incarico dovrà essere formalizzato attraverso un contratto di CoCoCo, che potrà essere sostituito dal rilascio di un'attestazione da parte dell'Ordine indicante la carica rivestita e il periodo di inizio e di durata della stessa (Circolare FN n.2bis/2021). L'indennità erogata a seguito di presentazione di fattura.

<span id="page-5-1"></span>Nessuna responsabilità può essere attribuita all'Ordine per quanto non comunicato dai Consiglieri e dagli altri membri in merito ai dati utili alla erogazione delle indennità.

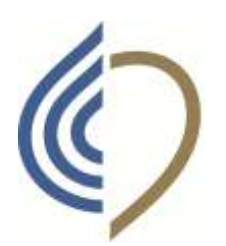

dei tecnici sanitari di radiologia medica e delle professioni sanitarie tecniche, della riabilitazione e della prevenzione Gorizia . Pordenone . Trieste . Udine

# **Cap II. Rimborsi spese**

Le spese sostenute dai componenti del CD, RdC e CdA, per gli adempimenti istituzionali quali la partecipazione in presenza alle sedute del Consiglio Nazionale, a sedute di commissioni, di Enti ed Organizzazioni di carattere regionale o provinciale, le varie attività istituzionali dell'Ordine, sono rimborsabili se debitamente documentate e dettate da criteri di economicità, di efficienza e di trasparenza.

Eventuali cifre non utilizzate nel capitolo "Spese per Commissioni d'Albo" possono essere:

- 1. trasferite nel capitolo di spesa "Progettualità Commissioni d'Albo";
- 2. inserite nell'avanzo di amministrazione.

Somme residue non impegnate nell'anno, non possono essere riversate nelle quote per l'anno successivo.

**Nel caso in cui una CdA esaurisca il fondo per i rimborsi spese** ogni singolo impegno eccedente deve essere preventivamente autorizzato dal CD.

**Per professionisti iscritti all'Ordine o per il personale dipendent**e, le spese sostenute per attività formative, partecipative e di rappresentanza possono essere rimborsate solo previa autorizzazione preventiva del Consiglio Direttivo.

# <span id="page-6-0"></span>Spese Viaggio

Sono autorizzate le spese di viaggio con l'utilizzo dei seguenti mezzi:

**- aereo:** biglietto di classe economy oppure di prima classe solo se economicamente più vantaggioso e documentato.

**- treno:** biglietto di seconda classe oppure di prima classe solo se economicamente più vantaggioso e documentato.

**- autobus, tram e altri mezzi pubblici:** biglietto ordinario.

**- taxi:** se impossibilità di utilizzare mezzi pubblici.

**- mezzo privato:** il rimborso chilometrico viene annualmente calcolato secondo i parametri previsti dal Ministro dello Sviluppo Economico. Attualmente il rimborso chilometrico è previsto in 0,56 €.

**- parcheggio e pedaggi autostradali:** è rimborsabile la spesa effettivamente sostenuta, limitatamente all'espletamento della funzione di rappresentanza/istituzionale.

**- quantificazione del chilometraggio:** il percorso più breve rilevato da "Google Maps".

**- calcolo del percorso:** per sede di partenza si considera la residenza o la sede di lavoro, nel caso di partenze da sedi differenti, l'interessato dovrà richiedere preventivamente autorizzazione al CD presentando opportune motivazioni.

### <span id="page-6-1"></span>Spese Alloggio

Sono autorizzate spese per un massimo di:

- € 70,00 a notte/persona per pernottamento con prima colazione in ambito nazionale
- € 100,00 a notte/persona per pernottamento con prima colazione in ambito estero.

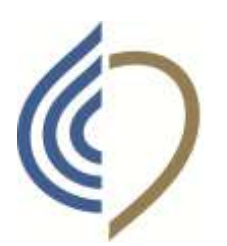

dei tecnici sanitari di radiologia medica e delle professioni sanitarie tecniche, della riabilitazione e della prevenzione Gorizia . Pordenone . Trieste . Udine

### <span id="page-7-0"></span>Spese Vitto

Sono autorizzate spese di ristorazione:

- se l'incarico (l'impegno istituzionale, viaggio incluso) ha durata uguale/maggiore alle 8 ore: per un massimo di € 35,00 per un pasto/persona (pranzo o cena);

-se l'incarico (l'impegno istituzionale, viaggio incluso) ha durata uguale/maggiore alle 12 ore: per un massimo di € 51,64 per due 2 pasti/persona (pranzo e cena);

- se l'incarico (l'impegno istituzionale, viaggio incluso) ha durata inferiore alle 8 ore: per un massimo di € 10,00.

# <span id="page-7-1"></span>Documentazione

Per il rimborso delle spese è necessario compilare l'apposito modulo **"Rimborso spese"** scaricabile dalla cartella del drive condiviso. L'invio del modulo e delle copie scansionate delle pezze giustificative va anticipato alla mail: [friuliveneziagiulia@tsrm.org](mailto:friuliveneziagiulia@tsrm.org) al termine di ogni quadrimestre e più precisamente entro il 30 aprile, il 31 agosto e il 31 dicembre di ogni anno.

Per l'erogazione dei rimborsi deve essere inoltrata tutta la documentazione in originale.

Non potranno essere effettuati rimborsi in caso di mancato rispetto dei modi e dei tempi precedentemente descritti.

Gli importi potranno essere rimborsati nel corso dell'anno solo dopo verifica della correttezza della documentazione, delle autorizzazioni e dell'invio degli originali delle prove di avvenuto pagamento. A fine anno verrà emesso dallo Studio del commercialista, un cedolino unico con il totale.

La fatturazione è la modalità più opportuna con la quale documentare le spese (es.: pasti, pernottamenti). Tra gli allegati è presente un modulo con i dati per la fatturazione e la modalità con la quale chiederne l'emissione in split payment.

<span id="page-7-2"></span>Gli importi delle indennità e dei rimborsi spese singolarmente erogati ai membri dell'Ordine, dovranno essere pubblicati nel sito dell'Ordine "Amministrazione Trasparente" secondo quanto previsto dal Decreto legislativo 14 marzo 2013, n. 33.

# **Cap III. Tempistiche erogazione indennità e rimborsi spesa**

I pagamenti saranno effettuati con le seguenti tempistiche:

- Rimborsi spesa: trimestralmente per il Presidente dell'Ordine, per i Componenti del CD per i Componenti del RdC, per i Componenti delle CdA, e altri soggetti preventivamente autorizzati.
- Indennità di carica: annualmente per i Componenti del CD, per i Componenti del RdC, per i Componenti delle CdA.

# <span id="page-7-3"></span>**Allegati**

[Modulo di accettazione delle indennità di carica](https://docs.google.com/document/d/1mhzqrE_GGv8-JEdX3ZyrlNCF3AWafjIH/edit) [Modulo rimborsi spese](https://docs.google.com/spreadsheets/d/1UWai1FzH0R2VTuiNDwCziKANmwvTNOVQ/edit#gid=406943403) [Autodichiarazione ai fini di rimborso spese](https://docs.google.com/document/d/1Sstyi22RmSu2IbMTIDvfyv6HTjF5gzNF/edit) [Circolare FNO n.2/2021](https://www.tsrm.org/wp-content/uploads/2021/02/Circolare-2-2021-modalita-di-pagamento-indennita-2020.pdf) [Art. 50 Redditi assimilati a quelli di lavoro dipendente T.U.I.R.](https://www.tsrm.org/wp-content/uploads/2021/02/Articolo-50-Redditi-assimilati-a-quelli-di-lavoro-dipendente-.pdf) – D.P.R. 917/1986

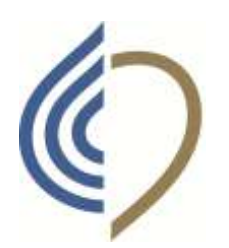

dei tecnici sanitari di radiologia medica e delle professioni sanitarie tecniche, della riabilitazione e della prevenzione Gorizia . Pordenone . Trieste . Udine

### **DATI PER LA FATTURAZIONE**

Denominazione Ente: Ordine dei Tecnici Sanitari di Radiologia Medica e delle Professioni Sanitarie Tecniche, della Riabilitazione e della Prevenzione delle Province di Gorizia Pordenone Trieste Udine

Codice Univoco ufficio o codice SDI: UFFCAA (di 6 cifre in quanto Ente Pubblico)

Nome ufficio: Uff\_eFatturaPA

Cod. fisc. servizio di F.E. e partita IVA: 94079620301

Regione ufficio: Friuli Venezia Giulia Provincia ufficio: UD

Comune ufficio: Tavagnacco Cap ufficio: 33010

Indirizzo ufficio: Via Sottovilla, 8

Tel. 0432 572679 Sito:<https://ops.fvg.it/>

Mail: [friuliveneziagiulia@trsrm.org](mailto:friuliveneziagiulia@trsrm.org)

PEC: [friuliveneziagiulia@pec.tsrm.it](mailto:friuliveneziagiulia@pec.tsrm.it)

Split Payment: SI FATTURA ELETTRONICA: SI Scissione IVA: SI

### Come chiedere la fattura corretta:

*Spett.le \_\_\_\_\_\_\_, in riferimento alla prenotazione per la cena/pernottamento/etc …… chiediamo di emettere fattura in "scissione dei pagamenti", ovvero con IVA a carico dell'Ordine. In quanto Ente pubblico il versamento dell'IVA sugli acquisti è disciplinato dall'art. 17-ter del D.P.R. 633/72. Quindi ai fini della corretta compilazione della fattura, occorre riportare nell'apposito campo di "esigibilità dell'IVA" il valore "S" - scissione dei pagamenti con la dicitura "Operazione soggetta a split payment ai sensi dell'articolo 17-ter del DP.R.. 633/1972"*

*L'emissione della fattura avrà comunque l'IVA, ma il versamento della stessa sarà a carico nostro. Voi riceverete il saldo del solo imponibile.*